# Step-by-step guide to creating an individual taxpayer account

We have prepared a step-by-step guide to help you walk your clients through creating an online account with the IRS. There are 14 total screens that you must navigate on the IRS website and the process should take less than 30 minutes.

#### Step 1

Using Internet Explorer version 11.0 or higher (only), go to the following website:

www.irs.gov/payments/view-your-tax-account

Click on the link that says "Log in to your Online Account": **劉IRS** Help News English 🗸 Refunds **Credits & Deductions** Pay Forms & Instructions File Home / File / Individuals / Your Information / View Your Tax Account View Your Account Information English <u>Español</u> <u>中文(简体)</u> <u>中文(繁體)</u> <u>한국</u> Online Account is an online system that allows you to securely access your Individuals individual account information. How to File Log in to your Online Account When to File

# Step 2

On the next screen, click on the link that says "Create Account."

| <b>WIRS</b>                                       |                                                                                             |
|---------------------------------------------------|---------------------------------------------------------------------------------------------|
| Sign Up<br>Don't have an account? Create one now. | Log In<br>Already have a username? Welcome back!<br>Username<br>Log IN ><br>Forgot Username |

On the next screen, click on the link that says "Continue":

| <b>WIRS</b>                                                                                                    |
|----------------------------------------------------------------------------------------------------|
| You will need to register in order to use this service                                                               |
| Registration is:                                                                                                    |
| Fast: Signing up only takes about 15 minutes.                                                                        |
| Secure: Only you will have access to your tax information.                                                           |
| Convenient: You will only need to verify your identity once.                                                         |
| Free: There is no charge to sign up (Message and data rates may apply to send a security code to your mobile phone). |
| Before we get started, we're going to ask you some simple questions to make sure you have everything you need.       |

### Step 4

Be sure you have the information listed below and click on the link that says "Yes":

| WIRS .                                                                                          |
|-------------------------------------------------------------------------------------------------|
| You will need some information about yourself to register                                       |
| Please have the following information and materials to complete registration:                   |
| Full Name                                                                                       |
| Email                                                                                           |
| Birthdate                                                                                       |
| <ul> <li>Social Security Number (SSN) or Individual Tax Identification Number (ITIN)</li> </ul> |
| <ul> <li>Tax filing status</li> </ul>                                                           |
| Current address                                                                                 |
| Do you have this information available?                                                         |
| YES >                                                                                           |

Be sure you have the requisite financial information listed below and click on the link that says "Yes":

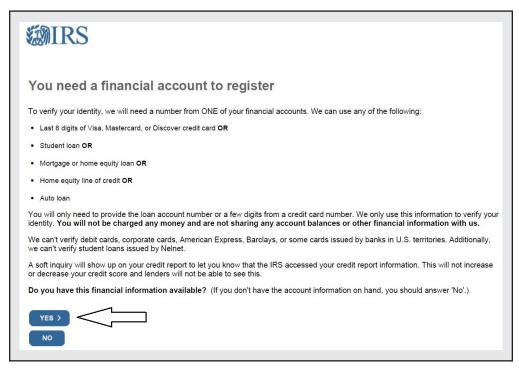

#### Step 6

Be sure you have a mobile phone number and click on the link that says "Continue":

| <b>WIRS</b>                                                                                                    |                                       |
|----------------------------------------------------------------------------------------------------|---------------------------------------|
| You need a phone number or a verified address                                                                                                    |                                       |
| We'll need one more way to verify your identity. The easiest way is to send a code to your phone b<br>be a U.Sbased mobile phone number associated with your name.                      | y text message (SMS). Your phone must |
| You can also complete identity verification by receiving a letter in the mail. If you choose this metho<br>phone number OR an iPhone, iPad, or Android device to complete registration. | od, you'll either need a U.Sbased     |
|                                                                                                    |                                       |

It's finally time to get started. Enter your name as it appears on your most recently filed federal income tax return and your e-mail address, and click on the link that says "Send code":

| <b>WIRS</b>                                                                                                    |
|----------------------------------------------------------------------------------------------------|
| Let's Get Started!                                                                                                    |
| It sounds like you have all the necessary information available and can begin.                                         |
| First Name (as it appears on your most recent tax return)                                                              |
| Last Name (as it appears on your most recent tax return)                                                               |
| Email Address                                                                                                    |
| Confirm Email Address                                                                                                  |
| A confirmation code will be sent to your email address. You will need to get the code and enter it on the next screen. |

#### Step 8

Check your e-mail and enter the one-time code e-mailed to you, then click on the link that says "Continue":

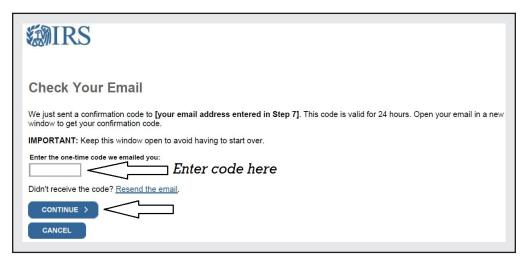

On the next screen, verify your personal information and click on the clink that says "Continue":

| Help us verify your identity with some basic information  If we are not able to match the information you enter with our records, you will not be able to use this online service but <u>other options are available to you</u> .  Personal Information  All information should match your latest tax return.  First Name                                                                                                    |                                                                                                    |
|----------------------------------------------------------------------------------------------------|----------------------------------------------------------------------------------------------------|
| If we are not able to match the information you enter with our records, you will not be able to use this online service but <u>other options are</u> Personal Information     All information should match your latest tax return.     First Name <ul> <li>Edit</li> </ul> Date of Birth   Monthi   Orally Year   Social Security Number (S1N) or individual Tax ID Number (TIN)         Filing Status       I have filed a tax return in the past seven years                                                                                                    | MIRS                                                                                                    |
| available to you.   Personal Information   All information should match your latest tax return.   First Name        Edit      Date of Birth   Month  Day   Year   Social Security Number (SNR) or Individual Tay (D Number (TTN)   Filing Status      I have not filed a tax return in the past seven years   I have not filed a tax return in the past seven years     I have not filed a tax return in the past seven years   Address Line 1 <td< td=""><td>Help us verify your identity with some basic information</td></td<>                                                                                                    | Help us verify your identity with some basic information                                                                                                    |
| All information should match your latest tax return.  Fri mane                                                                                                    | If we are not able to match the information you enter with our records, you will not be able to use this online service but other options are available to you. |
| First Name   Last Name   Date of Birth   Month   Day   Year   Social Security Number (SSN) or Individual Tax ID Number (TIN)     Fling Status   I have fied a tax return in the past seven years   I have fied a tax return in the past seven years   I have not filed a tax return in the past seven years   O I have not filed a tax return in the past seven years   O I have not filed a tax return in the past seven years   Address Information   Your address must match your most recently filed tax return. Address Help   Address Line 2   City   State / Territory   ZIP Code   Country                                                                                                    | Personal Information                                                                                                    |
| Last Name   Month   Date of Birth   Month   Day   Year   Social Security Number (SN) or individual Tax ID Number (ITIN)    Filing Status  I have filed a tax return in the past seven years  Address Information Your address must match your most recently filed tax return. Address Help  Address Line 1  Chymical States  State / Territory  ZIP Code  Country  Continue  Continue  Continue  Continue                                                                                                    | All information should match your latest tax return.                                                                                                    |
| Last Name   Month   Date of Birth   Month   Day   Year   Social Security Number (SN) or individual Tax ID Number (ITIN)    Filing Status  I have filed a tax return in the past seven years  Address Information Your address must match your most recently filed tax return. Address Help  Address Line 1  Chymical States  State / Territory  ZIP Code  Country  Continue  Continue  Continue  Continue                                                                                                    | Einst Name                                                                                                    |
|                                                                                                    |                                                                                                    |
| Date of Birth   Month Oay Year   Social Security Number (ISN) or Individual Tax ID Number (ITN)   -   -                                                                                                    | Last Name                                                                                                    |
| Month Day Year   Social Security Number (SSN) or Individual Tax ID Number (TIN)     Filing Status   O I have filed a tax return in the past seven years   O I have not filed a tax return in the past seven years    Address Information Your address must match your most recently filed tax return. Address Help    Address Line 1   City   State / Territory    ZIP Code    Country   Continue:                                                                                                    | / Edit                                                                                                    |
| Month Day Year   Social Security Number (SSN) or Individual Tax ID Number (TIN)     Filing Status   O I have filed a tax return in the past seven years   O I have not filed a tax return in the past seven years    Address Information Your address must match your most recently filed tax return. Address Help    Address Line 1   City   State / Territory    ZIP Code    Country   Continue:                                                                                                    |                                                                                                    |
| Social Security Number (SSN) or Individual Tax ID Number (ITIN)  Filing Status  I have filed a tax return in the past seven years I have not filed a tax return in the past seven years Address Information Your address must match your most recently filed tax return. Address Help Address Line 1  Address Line 2 (Optional)  City  State / Territory  ZIP Code Country United States  CONTINUE                                                                                                    |                                                                                                    |
| Filing Status   I have filed a tax return in the past seven years I have not filed a tax return in the past seven years Address Information Your address must match your most recently filed tax return. Address Help Address Line 1 Address Line 2 (Optional) City State / Territory ZIP Code Country United States CONTINUE >                                                                                                    |                                                                                                    |
| I have filed a tax return in the past seven years Address Information Your address must match your most recently filed tax return. Address Help:   Address Line 1   Address Line 2 (Optional)   City   State / Territory   ZIP Code   Continue     Continue     Continue                                                                                                    |                                                                                                    |
| I have filed a tax return in the past seven years Address Information Your address must match your most recently filed tax return. Address Help Address Line 1 Address Line 2 (Optional) City State / Territory ZIP Code Country United States                                                                                                    |                                                                                                    |
| I have filed a tax return in the past seven years Address Information Your address must match your most recently filed tax return. Address Help Address Line 1 Address Line 2 (Optional) City State / Territory ZIP Code Country United States                                                                                                    |                                                                                                    |
| O I have not filed a tax return in the past seven years  Address Information  Your address must match your most recently filed tax return. Address Help  Address Line 1  Address Line 2 (Optional)  City  State / Territory  ZIP Code Country United States  CONTINUE  CONTINUE  CO | Filing Status                                                                                                    |
| Address Information Your address must match your most recently filed tax return. Address Help Address Line 1 Address Line 2 (Optional) City State / Territory ZIP Code Country United States                                                                                                    | O I have filed a tax return in the past seven years                                                                                                    |
| Your address must match your most recently filed tax return. Address Help  Address Line 1  Address Line 2 (Optional)  City  State / Territory ZIP Code Country United States                                                                                                    | O I have not filed a tax return in the past seven years                                                                                                    |
| Address Line 1 Address Line 2 (Optional) City State / Territory ZIP Code United States V CONTINUE >                                                                                                    | Address Information                                                                                                    |
| Address Line 2 (Optional) City State / Territory ZIP Code Country United States                                                                                                    | Your address must match your most recently filed tax return. Address Help                                                                                       |
| City State / Territory ZIP Code Country United States                                                                                                    | Address Line 1                                                                                                    |
| City State / Territory ZIP Code United States CONTINUE >                                                                                                    |                                                                                                    |
| State / Territory ZIP Code Country<br>United States                                                                                                    | Address Line 2 (Optional)                                                                                                    |
| State / Territory ZIP Code Country<br>United States                                                                                                    |                                                                                                    |
| CONTINUE >                                                                                                    | City                                                                                                    |
| CONTINUE >                                                                                                    |                                                                                                    |
|                                                                                                    |                                                                                                    |
|                                                                                                    | United States                                                                                                    |
|                                                                                                    |                                                                                                    |
| CANCEL                                                                                                    | CONTINUE                                                                                                    |
|                                                                                                    | CANCEL                                                                                                    |

Verify one of your financial account numbers (last eight digits of Visa, Mastercard, or Discover credit card, student loan account number, auto loan account number, home mortgage loan number) or verify that you don't have any of these, then click on the link that says "Continue":

| WIRS .                                                                                                    |
|----------------------------------------------------------------------------------------------------|
| Verify your financial account number                                                                                                 |
| To prevent identity theft and protect the security of your tax information, you will need to verify your identity.                   |
| Provide one of the following active account numbers:                                                                                 |
| O Last 8 digits of Visa, Mastercard, or Discover credit card                                                                         |
| (We can't verify debit cards, corporate cards, Barclays, or some cards issued by banks in U.S. territories)                          |
| O Student loan account number                                                                                                    |
| (We can't verify Nelnet student loans)                                                                                               |
| O Auto loan account number                                                                                                    |
| O Mortgage or home equity loan account number                                                                                        |
| O Home equity line of credit account number                                                                                          |
| O I don't have a current credit card, student loan, auto loan, home equity loan, or mortgage                                         |
| By providing financial account information, I authorize the IRS to access my credit report for the purpose of verifying my identity. |
|                                                                                                    |

Enter your mobile phone number and click on the link that says "Send message":

| * MIRS                                                                                                    |
|----------------------------------------------------------------------------------------------------|
| Verify your phone number                                                                                                    |
| We need to verify that your personal information matches the subscriber information for your US-based mobile phone account. By continuing, you authorize your wireless carrier to disclose information to the IRS and its third-party service providers about your account, such as subscriber status, device details and plan type, if available, to support identity verification and fraud prevention. See our Privacy Policy for how we treat your data. |
| We may not be able to verify all mobile phone numbers. We can't verify landlines, some prepaid phones, or virtual phone numbers like<br>Google Voice.                                                                                                    |
| Enter your mobile phone number:                                                                                                    |
| SEND MESSAGE >                                                                                                    |

## Step 12

Check your mobile phone and enter the one-time, six-digit activation code texted to you, then click on the link that says "Continue":

| <b>WIRS</b>                                                                                                    |
|----------------------------------------------------------------------------------------------------|
| We sent an activation code text message to your phone<br>The message contains a 6-digit activation code. Please enter the code below. |
| 6-digit activation code                                                                                                    |
| CANCEL                                                                                                    |

#### **Practice Pointer**

Your client must have their mobile phone handy every time they log in to the IRS website after they have created an account. During each log-in attempt, the IRS will text a new six-digit activation code that must be entered.

Create your profile with a username, password, site phrase, and site image, then click on the link that says "Continue":

| POIDO                                            |                                                                                                    |
|--------------------------------------------------|----------------------------------------------------------------------------------------------------|
| <b>WIRS</b>                                      |                                                                                                    |
|                                                  |                                                                                                    |
|                                                  |                                                                                                    |
| Create Your User Profile                         |                                                                                                    |
| We've been able to confirm your identity. No     | w you will create a user profile. This is the last step in the process                              |
|                                                  |                                                                                                    |
| Create a Username and Password                   | I                                                                                                   |
|                                                  |                                                                                                    |
| Username                                         | Enter a username of your choice. The username<br>should be 8-64 characters and cannot be an email   |
| Password                                         | address, SSN, or contain a space, or a special<br>character (!@#\$%^&*.).                           |
|                                                  | Password Rules:                                                                                     |
| Re-enter Password                                | Between 8 and 32 characters long.                                                                   |
|                                                  | <ul> <li>Must contain at least one numeric and one<br/>special character (!@#\$%&amp;*).</li> </ul> |
|                                                  | At least one uppercase and at least one<br>lowercase letter.                                        |
|                                                  | Matching password must be re-entered.                                                               |
| Email                                            |                                                                                                    |
| ✓ Edit                                           |                                                                                                    |
|                                                  |                                                                                                    |
| Choose a Site Phrase                             |                                                                                                    |
| Create a phrase that you will recognize when you | u login                                                                                             |
|                                                  |                                                                                                    |
| Chaosa a Sita Imaga                              |                                                                                                    |
| Choose a Site Image                              |                                                                                                    |
| Select an image that you will recognize when you | u login                                                                                             |
| 20 - 20                                          |                                                                                                    |
|                                                  |                                                                                                    |
|                                                  |                                                                                                    |
| <u>Choose Your Site Image</u>                    |                                                                                                    |
| STRUCT FOR ONE HIGHE                             |                                                                                                    |
|                                                  |                                                                                                    |
|                                                  | ב                                                                                                   |
| CANCEL                                           | -                                                                                                   |
|                                                  |                                                                                                    |

Success! Click on the link that says "Continue," and you're all finished.

| <b>WIRS</b>                                                                   |
|-------------------------------------------------------------------------------|
| Success!                                                                      |
| You've successfully verified your identity and created a secure user profile. |